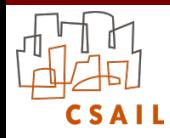

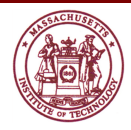

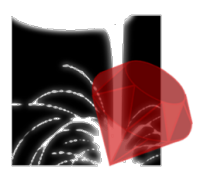

## α**Rby** : An Embedding of Alloy in Ruby

#### **Aleksandar Milicevic**, Ido Efrati, and Daniel Jackson {aleks,idoe,dnj}@csail.mit.edu

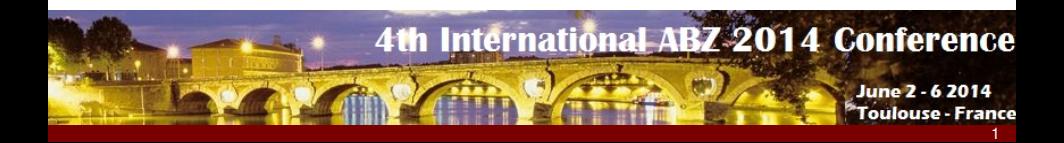

• alloy API for ruby?

- alloy API for ruby? X
- alloy-backed constraint solver for ruby?

- alloy API for ruby? X
- alloy-backed constraint solver for ruby? X
- alloy-like syntax in ruby (embedded DSL)?

• alloy API for ruby? X

• alloy-backed constraint solver for ruby? X

• alloy-like syntax in ruby (embedded DSL)?  $\checkmark$ 

```
abstract sig Person {
 father: lone Man,
 mother: lone Woman
}
sig Man extends Person {
 wife: lone Woman
}
sig Woman extends Person {
 husband: lone Man
}
fact TerminologyBiology {
 wife = ~husband
 no p: Person |
    p in p.^(mother + father)
}
```

```
abstract sig Person [
 father: (lone Man),
 mother: (lone Woman)
]
sig Man extends Person [
 wife: (lone Woman)
]
sig Woman extends Person [
 husband: (lone Man)
]
fact terminology_biology {
 wife == ~husband and
 no(p: Person) {
    p.in? p.^(mother + father)
  }
}
```
- alloy API for ruby?  $\vee$
- alloy-backed constraint solver for ruby?  $\mathcal V$
- alloy-like syntax in ruby (embedded DSL)?  $\checkmark$

```
abstract sig Person {
 father: lone Man,
 mother: lone Woman
}
sig Man extends Person {
 wife: lone Woman
}
sig Woman extends Person {
 husband: lone Man
}
fact TerminologyBiology {
 wife = ~husband
 no p: Person |
    p in p.^(mother + father)
}
```

```
abstract sig Person [
 father: (lone Man),
 mother: (lone Woman)
]
sig Man extends Person [
 wife: (lone Woman)
]
sig Woman extends Person [
 husband: (lone Man)
]
fact terminology_biology {
 wife == ~husband and
 no(p: Person) {
    p.in? p.^(mother + father)
  }
}
```
#### **main goal**: full-blown imperative shell around alloy

**main goal:** full-blown imperative shell around alloy

- retain the same alloy modeling environment
- write and analyze the same old alloy models

**main goal**: full-blown imperative shell around alloy

- retain the same alloy modeling environment
- write and analyze the same old alloy models

add general-purpose scripting layer around it  $\bullet$ 

#### **practical reasons**

- automate multiple model finding tasks
- pre-processing (e.g., prompt for analysis parameters)
- post-processing (e.g., display the results of the analysis)
- **•** build tools more easily

#### **practical reasons**

- automate multiple model finding tasks
- pre-processing (e.g., prompt for analysis parameters)
- post-processing (e.g., display the results of the analysis)
- **•** build tools more easily

```
s = SudokuModel::Sudoku.parse("0,0,1; 0,3,4; 3,1,1; 2,2,3")
s.solve # invokes Alloy to solve the sudoku embodied in 's'
s.display # draws some fancy graphical grid displaying the solution
```
#### **practical reasons**

- automate multiple model finding tasks
- pre-processing (e.g., prompt for analysis parameters)
- post-processing (e.g., display the results of the analysis)
- **•** build tools more easily

s **=** SudokuModel**::**Sudoku**.**parse("0,0,1; 0,3,4; 3,1,1; 2,2,3") s**.**solve # invokes Alloy to solve the sudoku embodied in 's' s**.**display # draws some fancy graphical grid displaying the solution

#### **fundamental reasons**

• quest for a synergy between imperative and declarative

#### **practical reasons**

- automate multiple model finding tasks
- pre-processing (e.g., prompt for analysis parameters)
- post-processing (e.g., display the results of the analysis)
- **•** build tools more easily

s **=** SudokuModel**::**Sudoku**.**parse("0,0,1; 0,3,4; 3,1,1; 2,2,3") s**.**solve # invokes Alloy to solve the sudoku embodied in 's' s**.**display # draws some fancy graphical grid displaying the solution

### **fundamental reasons**

- quest for a synergy between imperative and declarative
- imperative generation of declarative specifications
	- $\rightarrow$  can this change the way we write specifications?
	- $\rightarrow$  can this simplify specification languages?

### **practical reasons**

- automate multiple model finding tasks
- pre-processing (e.g., prompt for analysis parameters)
- post-processing (e.g., display the results of the analysis)
- **•** build tools more easily

s **=** SudokuModel**::**Sudoku**.**parse("0,0,1; 0,3,4; 3,1,1; 2,2,3") s**.**solve # invokes Alloy to solve the sudoku embodied in 's' s**.**display # draws some fancy graphical grid displaying the solution

### **fundamental reasons**

- quest for a synergy between imperative and declarative
- imperative generation of declarative specifications
	- $\rightarrow$  can this change the way we write specifications?
	- $\rightarrow$  can this simplify specification languages?

**not studied as much**

## Implementation Choices

5

#### • extend alloy with a new programming language around it

- $\rightarrow$  challenge: a lot of engineering
- $\rightarrow$  potential drawbacks: generality, lack of existing libraries

### • extend alloy with a new programming language around it

- $\rightarrow$  challenge: a lot of engineering
- $\rightarrow$  potential drawbacks: generality, lack of existing libraries
- **•** recreate the alloy modeling environment in an existing language
	- $\rightarrow$  challenges:
		- achieving alloy's relational semantics
		- achieving alloy's "non-standard" operators
		- achieving alloy's complex syntax
		- **reconcile two different paradigms**

### • extend alloy with a new programming language around it

- $\rightarrow$  challenge: a lot of engineering
- $\rightarrow$  potential drawbacks: generality, lack of existing libraries

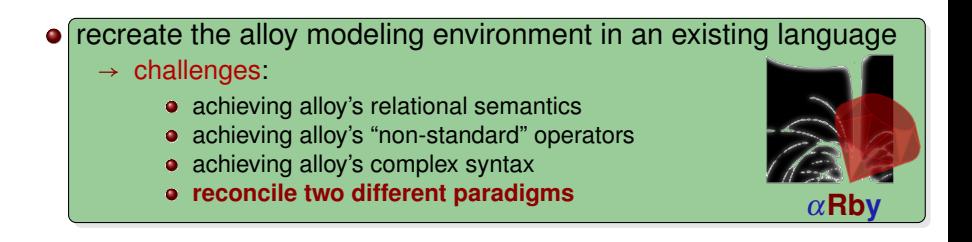

# αRby by example: **Sudoku**

#### **alloy** :SudokuModel **do**

```
sig Sudoku [
 # cell coordinate -> cell value
 grid: Int ** Int ** (lone Int)
 ]
 # ...
end
```
#### **alloy** :SudokuModel **do**

```
sig Sudoku [
# cell coordinate -> cell value
grid: Int ** Int ** (lone Int)
]
```

```
pred solved[s: Sudoku] {
 # each row contains 1..N
 # each column contains 1..N
 # each matrix contains 1..N
}
end
```

```
alloy :SudokuModel do
 sig Sudoku [
 # cell coordinate -> cell value
  grid: Int ** Int ** (lone Int)
 ]
 pred solved[s: Sudoku] {
  # each row contains 1..N
  # each column contains 1. N
  # each matrix contains 1..N
 }
end
                                         module SudokuModel
                                           end
                                           def self.solved(s)
                                           end
                                         end
```
#### 1. translates ruby to classes/methods

```
class Sudoku < Arby::Ast::Sig
  attr_accessor :grid
```

```
# exactly the same body in the
# spec as on the left
```
#### **alloy** :SudokuModel **do**

```
sig Sudoku [
# cell coordinate -> cell value
grid: Int ** Int ** (lone Int)
]
```

```
pred solved[s: Sudoku] {
 # each row contains 1..N
 # each column contains 1. N
 # each matrix contains 1..N
}
end
```
- 2. can be used in regular OOP
	- monkey patch classes with utility methods

```
class SudokuModel::Sudoku
  def display
    puts grid # or draw fancy grid
 end
 def self.parse(str)
    Sudoku.new grid:
      str.split(/;\s*/).map{ |x|
        x.split(/,/).map(&:to_i) }
  end
end
```
● create objects, get/set fields, call methods

```
s = SudokuModel::Sudoku.new
s.grid = [[0, 0, 1], [1, 3, 2]]
puts s.grid
s = SudokuModel::Sudoku.parse(
      "0,0,1; 0,3,4; 3,1,1; 2,2,3")
s.display
```
## Sudoku in α**Rby**: Mixed Execution

#### **alloy** :SudokuModel **do**

**} end**

```
sig Sudoku [
# cell coordinate -> cell value
grid: Int ** Int ** (lone Int)
]
pred solved[s: Sudoku] {
# each row contains 1..N
# each column contains 1..N
# each matrix contains 1..N
```
*goal*: parameterize the spec by sudoku size

## Sudoku in α**Rby**: Mixed Execution

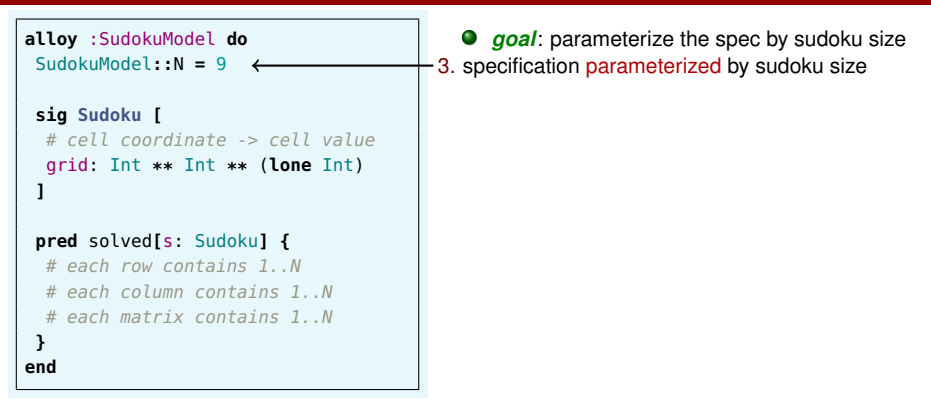

## Sudoku in α**Rby**: Mixed Execution

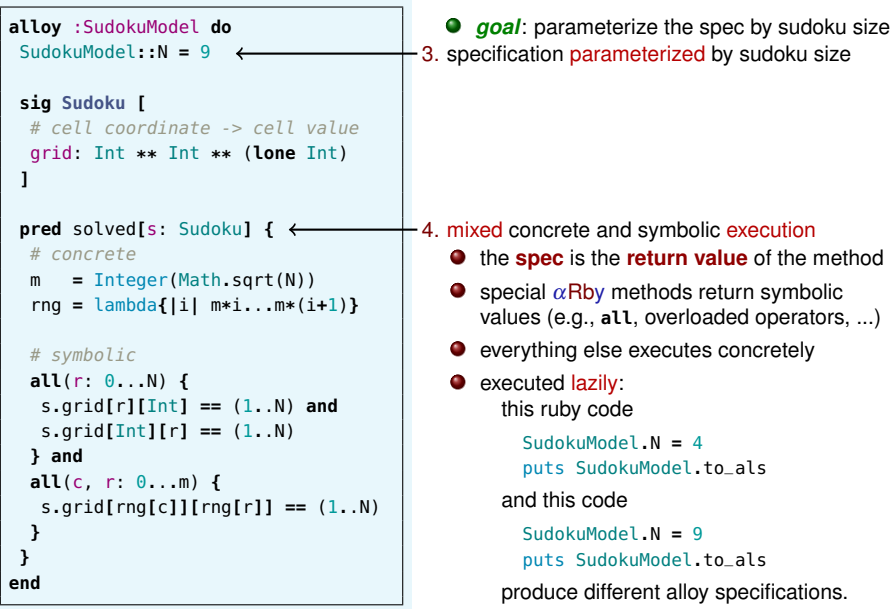

```
alloy :SudokuModel do
SudokuModel::N = 9
```

```
sig Sudoku [
# cell coordinate -> cell value
grid: Int ** Int ** (lone Int)
]
```

```
pred solved[s: Sudoku] {
# concrete
m = Integer(Math.sqrt(N))
 rng = lambda{|i| m*i...m*(i+1)}
```

```
# symbolic
 all(r: 0...N) {
   s.grid[r][Int] == (1..N) and
   s.grid[Int][r] == (1..N)
 } and
 all(c, r: 0...m) {
   s.grid[rng[c]][rng[r]] == (1..N)
  }
 }
end
```
*goal*: shrink bounds to enforce the partial solution known upfront (the pre-filled Sudoku cells)

```
alloy :SudokuModel do
SudokuModel::N = 9
```

```
sig Sudoku [
# cell coordinate -> cell value
grid: Int ** Int ** (lone Int)
]
```

```
pred solved[s: Sudoku] {
# concrete
m = Integer(Math.sqrt(N))
 rng = lambda{|i| m*i...m*(i+1)}
```

```
# symbolic
 all(r: 0...N) {
   s.grid[r][Int] == (1..N) and
   s.grid[Int][r] == (1..N)
 } and
 all(c, r: 0...m) {
   s.grid[rng[c]][rng[r]] == (1..N)
  }
 }
end
```

```
5. solving with partial instance
 class SudokuModel::Sudoku
 def pi
   b = Arby::Ast::Bounds.new
   inds = (0...N)**(0...N) -
          self.grid.project(0..1)
   b[Sudoku] = self
   b.lo[Sudoku.grid] = self**self.grid
   b.hi[Sudoku.grid] = self**inds**(1..N)
   b.bound_int(0..N)
  end
  def solve
   # satisfy pred solved given partial inst
   SudokuModel.solve :solved, self.pi
  end
end
```
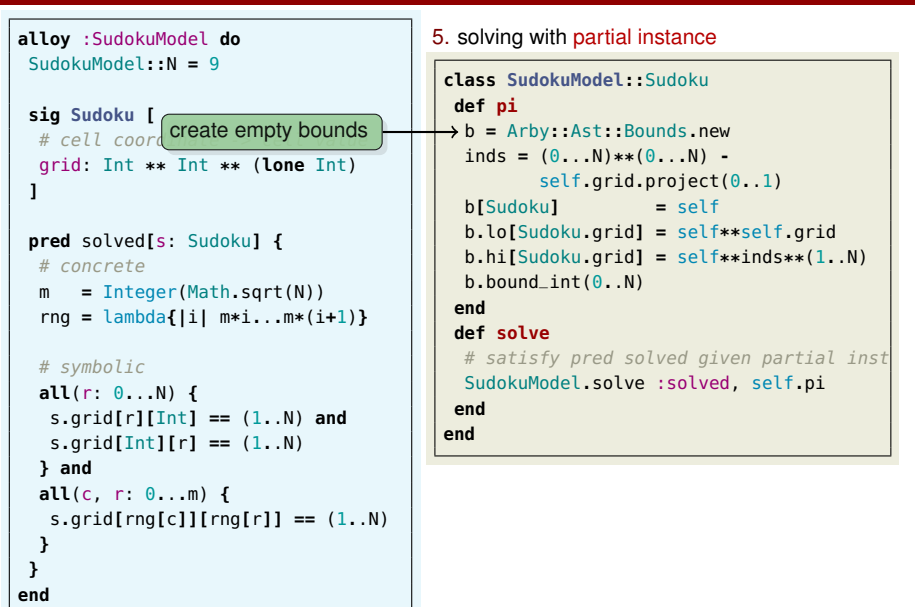

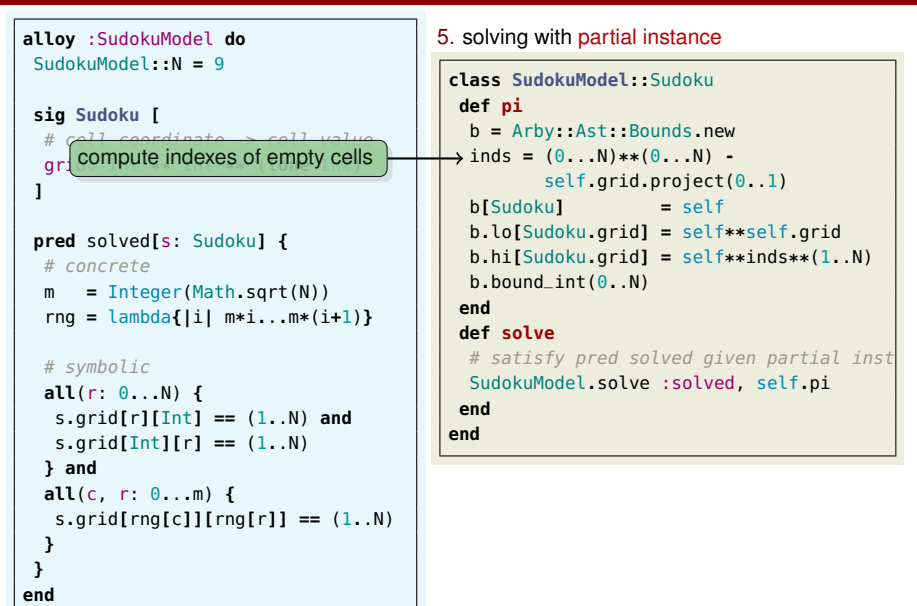

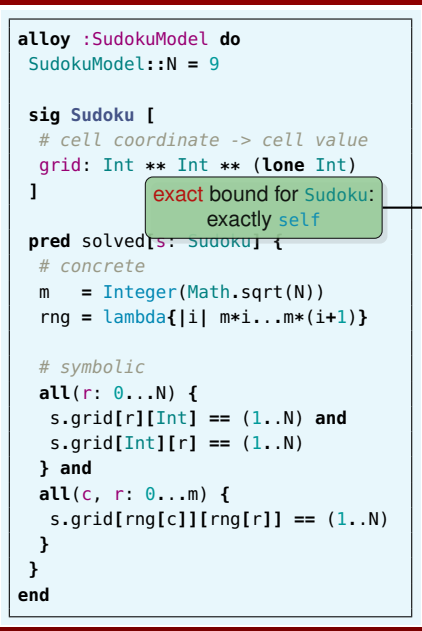

```
5. solving with partial instance
 class SudokuModel::Sudoku
 def pi
   b = Arby::Ast::Bounds.new
   inds = (0...N)**(0...N) -
          self.grid.project(0..1)
 b[Sudoku] = self
   b.lo[Sudoku.grid] = self**self.grid
   b.hi[Sudoku.grid] = self**inds**(1..N)
   b.bound_int(0..N)
  end
  def solve
   # satisfy pred solved given partial inst
   SudokuModel.solve :solved, self.pi
 end
end
```

```
alloy :SudokuModel do
SudokuModel::N = 9
sig Sudoku [
 # cell coordinate -> cell value
 grid: Int ** Int ** (lone Int)
 ]
 pred sol must include the filled cells
 # concrete
 m = Integer(Math.sqrt(N))
  rng = lambda{|i| m*i...m*(i+1)}
 # symbolic
 all(r: 0...N) {
   s.grid[r][Int] == (1..N) and
   s.grid[Int][r] == (1..N)
  } and
 all(c, r: 0...m) {
   s.grid[rng[c]][rng[r]] == (1..N)
  }
 }
end
            lower bound for grid:
```

```
5. solving with partial instance
 class SudokuModel::Sudoku
 def pi
   b = Arby::Ast::Bounds.new
   inds = (0...N)**(0...N) -
          self.grid.project(0..1)
   b[Sudoku] = self
 b.lo[Sudoku.grid] = self**self.grid
   b.hi[Sudoku.grid] = self**inds**(1..N)
   b.bound_int(0..N)
  end
  def solve
   # satisfy pred solved given partial inst
   SudokuModel.solve :solved, self.pi
  end
end
```

```
alloy :SudokuModel do
SudokuModel::N = 9
sig Sudoku [
 # cell coordinate -> cell value
 grid: Int ** Int ** (lone Int)
 ]
 pred supper bound for grid:
may include (1..N) for all empty cells
     m = Integer(Math.sqrt(N))
  rng = lambda{|i| m*i...m*(i+1)}
 # symbolic
 all(r: 0...N) {
   s.grid[r][Int] == (1..N) and
   s.grid[Int][r] == (1..N)
 } and
 all(c, r: 0...m) {
   s.grid[rng[c]][rng[r]] == (1..N)
  }
 }
end
                                        5. solving with partial instance
                                         class SudokuModel::Sudoku
                                          def pi
                                           b = Arby::Ast::Bounds.new
                                           inds = (0...N)**(0...N) -
                                                  self.grid.project(0..1)
                                           b[Sudoku] = self
                                           b.lo[Sudoku.grid] = self**self.grid
                                          b.hi[Sudoku.grid] = self**inds**(1..N)
                                           b.bound_int(0..N)
                                          end
                                          def solve
                                           # satisfy pred solved given partial inst
                                           SudokuModel.solve :solved, self.pi
                                          end
                                         end
```

```
alloy :SudokuModel do
SudokuModel::N = 9
sig Sudoku [
 # cell coordinate -> cell value
 grid: Int ** Int ** (lone Int)
 ]
pred solved[s: Sudoku] {
 # concrete
  m = Integeronly ints from 0 to N
  rng = lambda{|i| m*i...m*(i+1)}
 # symbolic
 all(r: 0...N) {
   s.grid[r][Int] == (1..N) and
   s.grid[Int][r] == (1..N)
 } and
 all(c, r: 0...m) {
   s.grid[rng[c]][rng[r]] == (1..N)
  }
 }
end
                                          def pi
                                          end
                                          def solve
                                          end
                                         end
```

```
5. solving with partial instance
 class SudokuModel::Sudoku
   b = Arby::Ast::Bounds.new
   inds = (0...N)**(0...N) -
          self.grid.project(0..1)
   b[Sudoku] = self
   b.lo[Sudoku.grid] = self**self.grid
   b.hi[Sudoku.grid] = self**inds**(1..N)
 b.bound_int(0..N)
   # satisfy pred solved given partial inst
   SudokuModel.solve :solved, self.pi
```
# Sudoku in α**Rby**: Partial Instance

```
alloy :SudokuModel do
     SudokuModel::N = 9
     sig Sudoku [
      # cell coordinate -> cell value
      grid: Int ** Int ** (lone Int)
     ]
     pred solved[s: Sudoku] {
      # concrete
      m = Integer(Math.sqrt(N))
      rng = lambda{|i| m*i...m*(i+1)}
if SAT, automatically updates all "sig class"
all(r: 0...N) {
objects used as part of the partial instance
       s.grid[r][Int] == (1..N) and
       s.grid[Int][r] == (1..N)
      } and
      all(c, r: 0...m) {
       s.grid[rng[c]][rng[r]] == (1..N)
      }
     }
    end
```

```
5. solving with partial instance
 class SudokuModel::Sudoku
 def pi
   b = Arby::Ast::Bounds.new
   inds = (0...N)**(0...N) -
          self.grid.project(0..1)
   b[Sudoku] = self
   b.lo[Sudoku.grid] = self**self.grid
   b.hi[Sudoku.grid] = self**inds**(1..N)
   b.bound_int(0..N)
  end
  def solve
   # satisfy pred solved given partial inst
 SudokuModel.solve :solved, self.pi
 end
 end
```
# Sudoku in α**Rby**: Partial Instance

```
alloy :SudokuModel do
SudokuModel::N = 9
```

```
sig Sudoku [
# cell coordinate -> cell value
grid: Int ** Int ** (lone Int)
]
```

```
pred solved[s: Sudoku] {
# concrete
m = Integer(Math.sqrt(N))
 rng = lambda{|i| m*i...m*(i+1)}
```

```
# symbolic
 all(r: 0...N) {
   s.grid[r][Int] == (1..N) and
   s.grid[Int][r] == (1..N)
 } and
 all(c, r: 0...m) {
   s.grid[rng[c]][rng[r]] == (1..N)
  }
 }
end
```

```
5. solving with partial instance
 class SudokuModel::Sudoku
 def pi
   b = Arby::Ast::Bounds.new
   \text{inds} = (0...N)**(0...N) -
          self.grid.project(0..1)
   b[Sudoku] = self
   b.lo[Sudoku.grid] = self**self.grid
   b.hi[Sudoku.grid] = self**inds**(1..N)
   b.bound_int(0..N)
 end
  def solve
   # satisfy pred solved given partial inst
   SudokuModel.solve :solved, self.pi
 end
end
```

```
6. continue to use as regular OOP
```

```
s = SudokuModel::Sudoku.parse(
      "0,0,1; 0,3,4; 3,1,1; 2,2,3")
s.solve; s.display
```
**goal**: generate a minimal sudoku puzzle

#### **goal**: generate a minimal sudoku puzzle

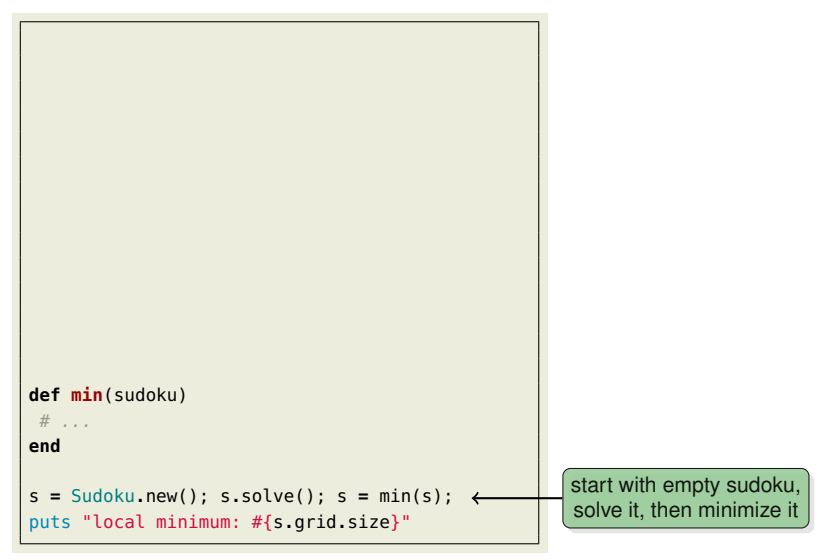

#### **goal**: generate a minimal sudoku puzzle

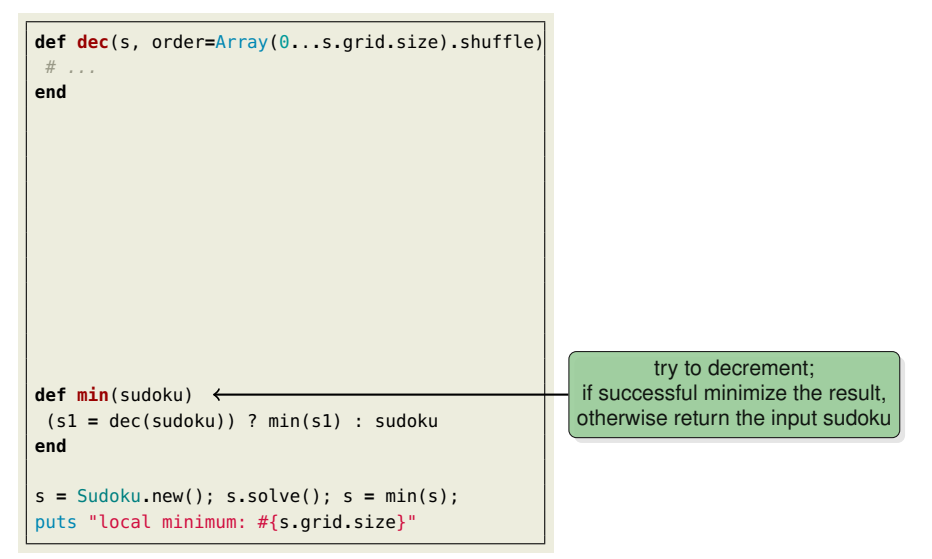

#### **goal**: generate a minimal sudoku puzzle

```
def dec(s, order=Array(0...s.grid.size).shuffle)
 return nil if order.empty?
 # remove a cell, then re-solve
 s_dec = Sudoku.new grid:
           s.grid.delete_at(order.first)
 sol = s_dec.clone.solve()
 # check if unique
 if sol.satisfiable? && !sol.next.satisfiable?
  s dec # return decremented sudoku
 else # try deleting some other cell
  dec(s, order[1..-1])
 end
end
def min(sudoku)
 (s1 = dec(sudoku)) ? min(s1) : sudoku
end
s = Sudoku.new(); s.solve(); s = min(s);
puts "local minimum: #{s.grid.size}"
```
pick a cell to remove and check if the new sudoku has a unique solution;

keep trying until run out of cells;

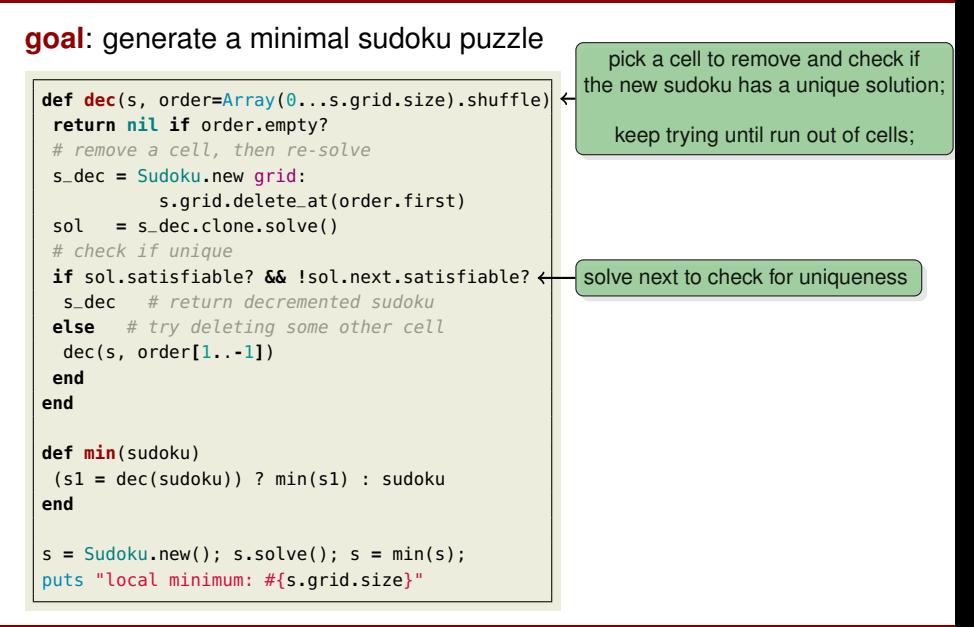

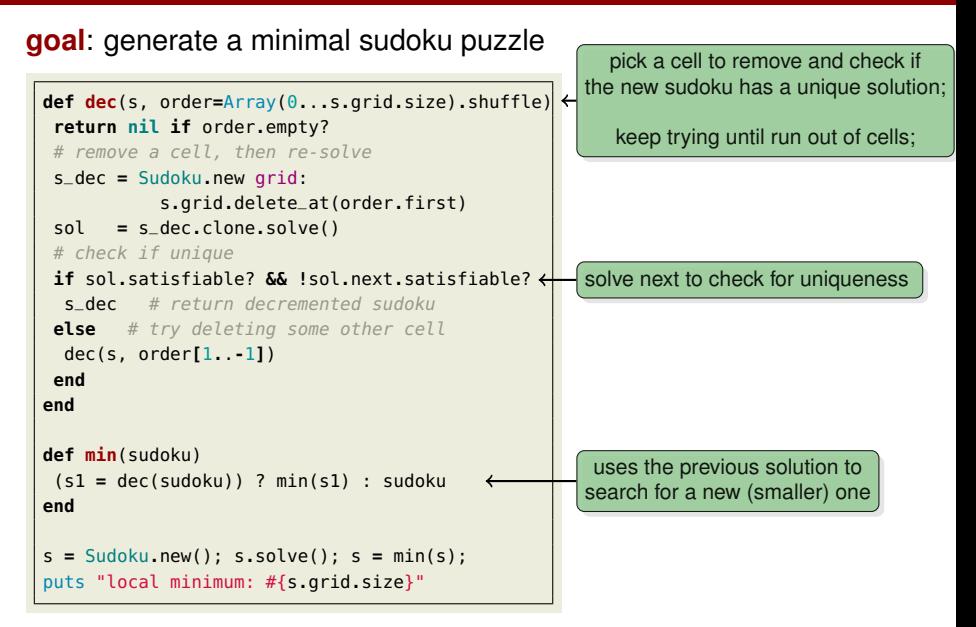

# $\alpha$ Rby Implementation Tricks

- **alloy**: declarative, relational, based on FOL
- **ruby**: imperative, non-relational, object-oriented

- **alloy**: declarative, relational, based on FOL
- **ruby**: imperative, non-relational, object-oriented

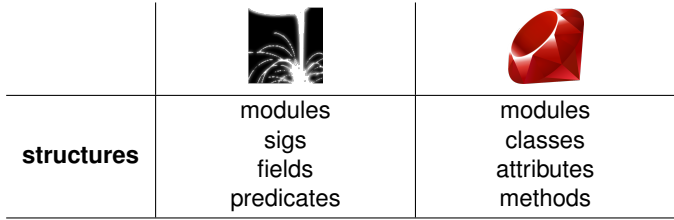

- **alloy**: declarative, relational, based on FOL
- **ruby**: imperative, non-relational, object-oriented

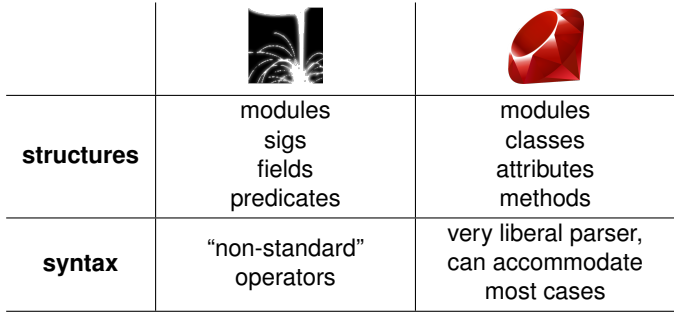

- **alloy**: declarative, relational, based on FOL
- **ruby**: imperative, non-relational, object-oriented

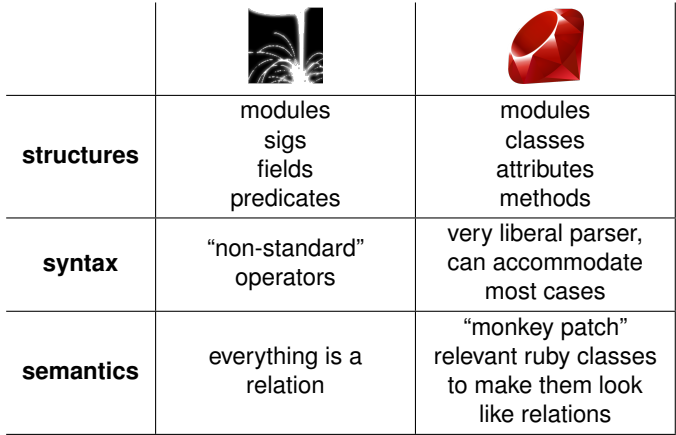

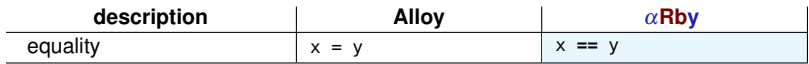

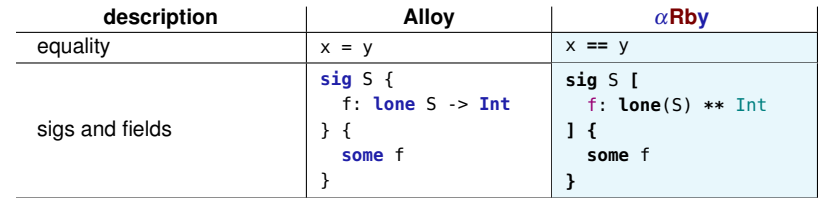

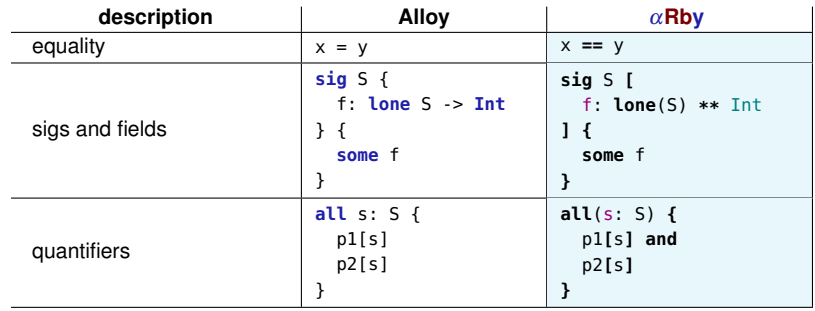

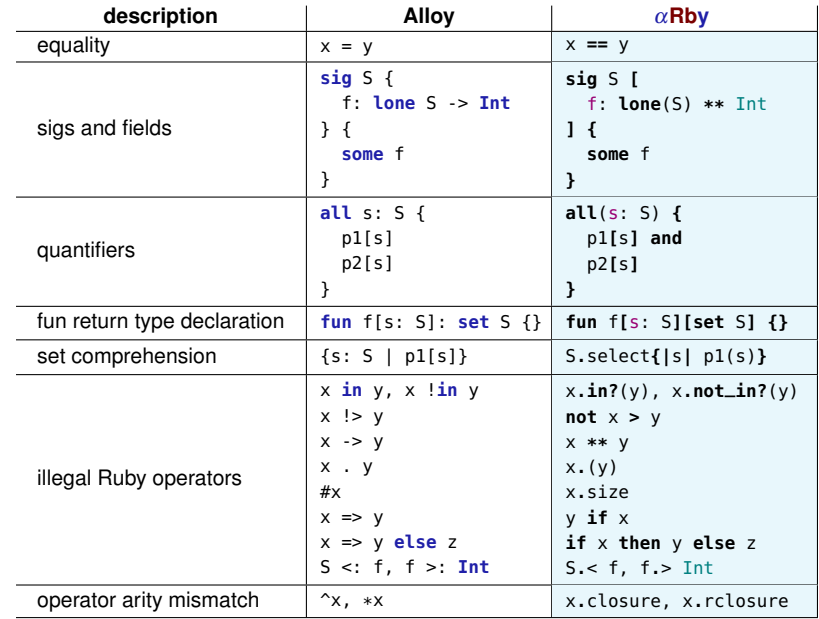

#### **how is this parsed by ruby?**

**abstract sig Person [** father: (**lone** Man), mother: (**lone** Woman) **] { <**facts**> }**

#### **how is this parsed by ruby?**

**abstract sig Person [** father: (**lone** Man), mother: (**lone** Woman) **] { <**facts**> }**

 $\lambda$ 

Module#const\_missing(:Person)  $\longrightarrow$  builder

- $\bullet$  blue identifiers: method names implemented or overridden by  $\alpha$ Rby
- *red identifiers*: objects exchanged between methods

#### **how is this parsed by ruby?**

**abstract sig Person [** father: (**lone** Man), mother: (**lone** Woman) **] { <**facts**> }**

 $\hat{\ }$  |  $Module# |$  onst\_missing(: Person)  $\longrightarrow$  builder  $builder.send : []$ . {father: ...},  $&proc{<}factors$ }  $\longrightarrow builder$ 

- $\bullet$  blue identifiers: method names implemented or overridden by  $\alpha$ Rby
- *red identifiers*: objects exchanged between methods

#### **how is this parsed by ruby?**

**abstract sig Person [** father: (**lone** Man), mother: (**lone** Woman) **] { <**facts**> }**

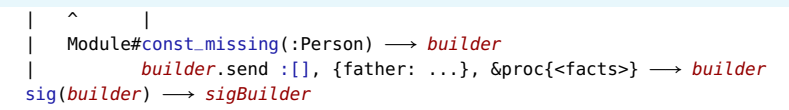

- $\bullet$  blue identifiers: method names implemented or overridden by  $\alpha$ Rby
- *red identifiers*: objects exchanged between methods

#### **how is this parsed by ruby?**

**abstract sig Person [** father: (**lone** Man), mother: (**lone** Woman) **] { <**facts**> }**

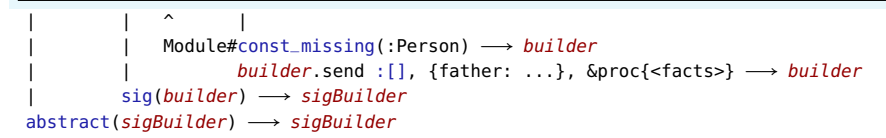

- $\bullet$  blue identifiers: method names implemented or overridden by  $\alpha$ Rby
- *red identifiers*: objects exchanged between methods

### Symbolic by Concrete Execution

**goal**

 $\bullet$  translate  $\alpha$ Rby programs to (symbolic) alloy models

#### **goal**

 $\bullet$  translate  $\alpha$ Rby programs to (symbolic) alloy models **approach**

- $\bullet$  run  $\alpha$ Rby programs using the standard ruby interpreter
- the return value is the symbolic result

```
pred solved[s: Sudoku] {
 # concrete
 m = Integer(Math.sqrt(N))
  rng = lambda{|i| m*i...m*(i+1)}
 # symbolic
 all(r: 0...N) { s.grid[r][Int] == (1..N) && s.grid[Int][r] == (1..N) } and
 all(c, r: 0...m) { s.grid[rng[c]][rng[r]] == (1..N) }
}
```
#### **goal**

 $\bullet$  translate  $\alpha$ Rby programs to (symbolic) alloy models

#### **approach**

- $\bullet$  run  $\alpha$ Rby programs using the standard ruby interpreter
- the return value is the symbolic result

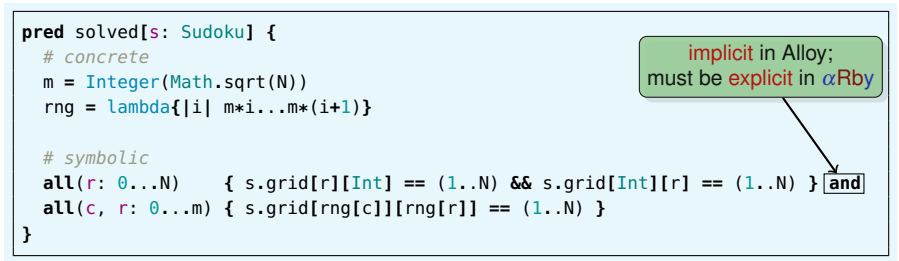

#### **goal**

 $\bullet$  translate  $\alpha$ Rby programs to (symbolic) alloy models

#### **approach**

- run  $\alpha$ Rby programs using the standard ruby interpreter
- the return value is the symbolic result

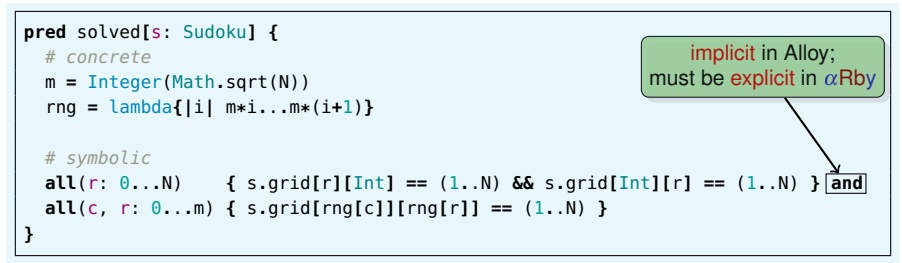

#### **benefits**

- overload methods in sym classes instead of writing interpreter
- concrete values automatically evaluated

### Online Source Instrumentation

#### **challenge**

- not all ruby operators can be overridden
	- $\rightarrow$  all logic operators:  $\&\&$ ,  $||$ , and, or, ...
	- $\rightarrow$  all branching constructs: if-then-else (and all its variants)

#### **challenge**

- not all ruby operators can be overridden
	- $\rightarrow$  all logic operators:  $\&\&$ ,  $||$ , and, or, ...
	- $\rightarrow$  all branching constructs: if-then-else (and all its variants)

#### **solution**

- use an off-the-shelf ruby parser
- run a simple AST search-replace algorithm
- replace

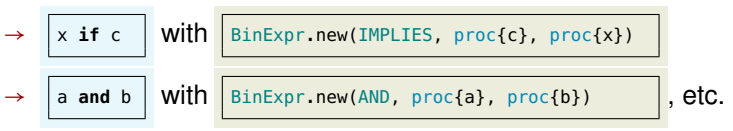

#### **challenge**

- not all ruby operators can be overridden
	- $\rightarrow$  all logic operators:  $\&\&$ ,  $||$ , and, or, ...
	- $\rightarrow$  all branching constructs: if-then-else (and all its variants)

#### **solution**

- use an off-the-shelf ruby parser
- run a simple AST search-replace algorithm
- replace

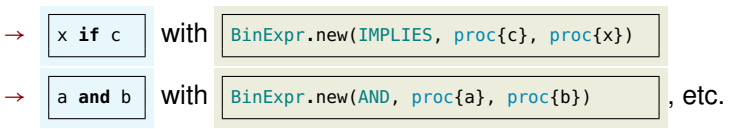

• optional instrumentation (nicer syntax for some idioms)

$$
\rightarrow \boxed{\text{s.*f}} \rightarrow \text{s.join(f.closeure)}
$$

#### mixed execution

- dynamically generate Alloy models (specifications)
- allows for parameterized and more flexible specifications
- *example*: generate Sudoku specification for a given size

#### mixed execution

- dynamically generate Alloy models (specifications)
- allows for parameterized and more flexible specifications
- *example*: generate Sudoku specification for a given size

#### partial instances

- shrink bounds to enforce partial solution (known upfront)
- *example*: pre-filled Sudoku cells

#### mixed execution

- dynamically generate Alloy models (specifications)
- allows for parameterized and more flexible specifications
- *example*: generate Sudoku specification for a given size

#### partial instances

- shrink bounds to enforce partial solution (known upfront)
- *example*: pre-filled Sudoku cells

#### staged model finding

- iteratively run Alloy (e.g., until some fixpoint)
	- $\rightarrow$  at each step use previous solutions as a guide
- *example*: generate a minimal Sudoku puzzle

#### **the** α**Rby approach**

- addresses a collection of practical problems
- demonstrates an alternative to building classical APIs

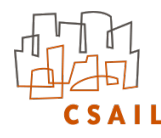

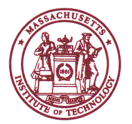

#### **the** α**Rby approach**

- addresses a collection of practical problems
- demonstrates an alternative to building classical APIs

#### **but more broadly**

- a new way to think about a modeling language
- microkernel modeling/specification language idea
	- $\rightarrow$  design a clean set of core modeling features
	- $\rightarrow$  build all idioms as functions in the outer shell

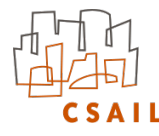

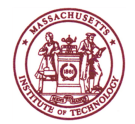
#### **the** α**Rby approach**

- addresses a collection of practical problems
- demonstrates an alternative to building classical APIs

#### **but more broadly**

- a new way to think about a modeling language
- microkernel modeling/specification language idea
	- $\rightarrow$  design a clean set of core modeling features
	- $\rightarrow$  build all idioms as functions in the outer shell

# **Thank You!**

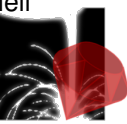

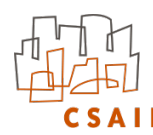

α**Rby**: http://people.csail.mit.edu/aleks/arby

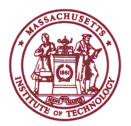

19

#### • one of the top results for the "alloy sudoku" internet search [1]

[1] <https://gist.github.com/athos/1817230>

```
// Numbers
abstract sig Digit {}
one sig One, Two, Three, Four extends Digit {}
// cells
sig Cell { content: one One+Two+Three+Four }
one sig Ca0, Ca1, Ca2, Ca3,
       Cb0, Cb1, Cb2, Cb3,
       Cc0, Cc1, Cc2, Cc3,
       Cd0, Cd1, Cd2, Cd3 extends Cell {}
// groups
sig Group { cells: set Cell } {
  no disj c,c': cells | c.content=c'.content
}
sig Row, Column, Matrix extends Group {}
one sig Ra, Rb, Rc, Rd extends Row {}
one sig C0, C1, C2, C3 extends Column {}
one sig M0, M1, M2, M3 extends Matrix {}
```
#### // assign cells to groups **fact** {  $Ra_{c}$ ells =  $Ca0+Ca1+Ca2+Ca3$  $Rb.$ cells =  $Cb0+Cb1+Cb2+Cb3$  $Rc$ .cells =  $Cc9 + Cc1 + Cc2 + Cc3$  $Rd.$ cells = Cd0+Cd1+Cd2+Cd3  $CO.$ cells =  $C_0 + C_0 + C_0 + C_0$  $C1.$ cells =  $Ca1+Cb1+Cc1+Cd1$  $C2 \text{ cells} = Ca2 + Ch2 + Cc2 + Cd2$  $C3.$ cells =  $Ca3+Ch3+Cr3+Ch3$  $MO$  cells =  $CaO + Ca1 + ChO + Ch1$  $M1.$ cells = Ca2+Ca3+Cb2+Cb3  $M2.$ cells =  $Cc0+Cc1+Cd0+Cd1$  $M3.$ cells = Cc2+Cc3+Cd2+Cd3 } **run** {} **for** 20 **but** 16 Cell

• one of the top results for the "alloy sudoku" internet search [1] [1] <https://gist.github.com/athos/1817230>

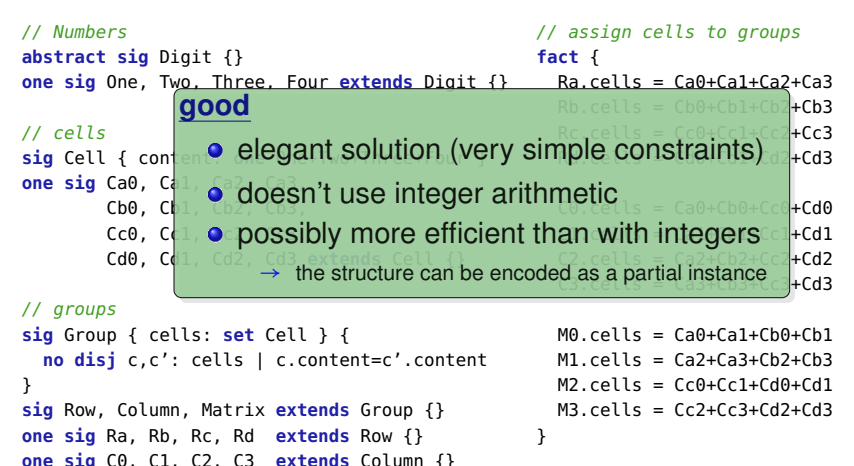

```
one sig M0, M1, M2, M3 extends Matrix {}
                                                run {} for 20 but 16 Cell
```
• one of the top results for the "alloy sudoku" internet search [1]

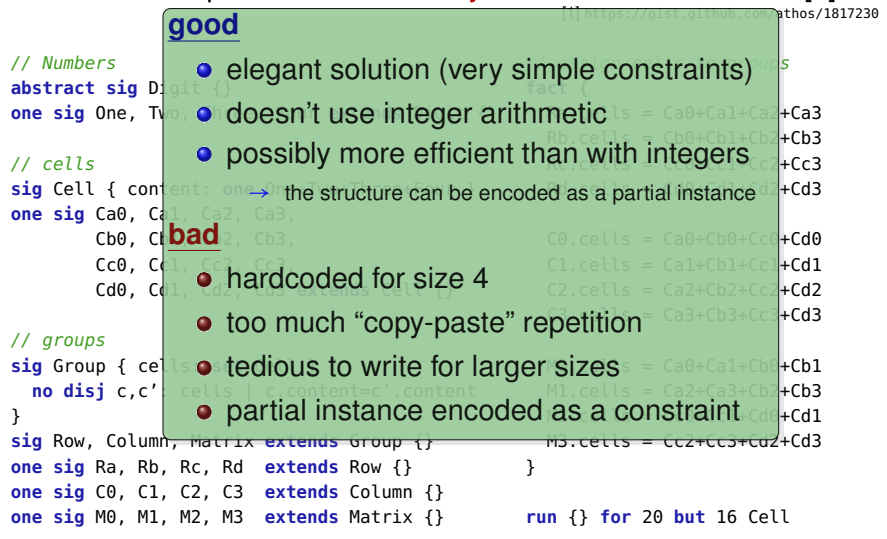

# **Sudoku**: Mixed Execution in α**Rby**

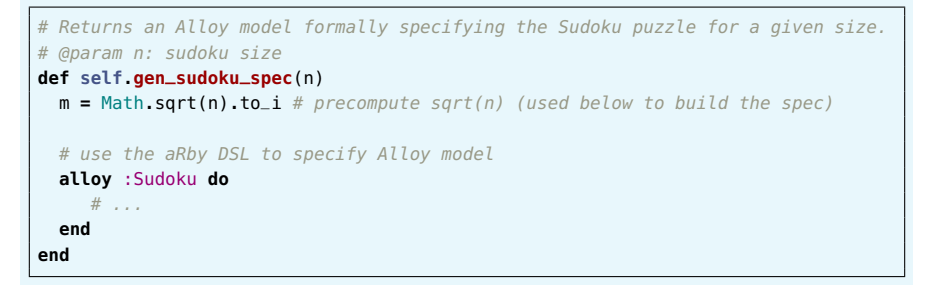

# **Sudoku**: Mixed Execution in α**Rby**

```
# Returns an Alloy model formally specifying the Sudoku puzzle for a given size.
# @param n: sudoku size
def self.gen_sudoku_spec(n)
  m = Math.sqrt(n).to_i # precompute sqrt(n) (used below to build the spec)
  # use the aRby DSL to specify Alloy model
  alloy :Sudoku do
    self::N = n # save 'n' as a constant in this Ruby module
    # declare base sigs (independent of sudoku size)
    abstract sig Digit
    abstract sig Cell [ content: (one Digit) ]
    abstract sig Group [ cells: (set Cell) ] {
      no(c1, c2: cells) { c1 != c2 and c1.content == c2.content }
    }
    # ...
  end
end
```
# **Sudoku**: Mixed Execution in α**Rby**

```
# Returns an Alloy model formally specifying the Sudoku puzzle for a given size.
# @param n: sudoku size
def self.gen_sudoku_spec(n)
  m = Math.sqrt(n).to_i # precompute sqrt(n) (used below to build the spec)
  # use the aRby DSL to specify Alloy model
  alloy :Sudoku do
    self::N = n # save 'n' as a constant in this Ruby module
    # declare base sigs (independent of sudoku size)
    abstract sig Digit
    abstract sig Cell [ content: (one Digit) ]
    abstract sig Group [ cells: (set Cell) ] {
      no(c1, c2: cells) { c1 != c2 and c1.content == c2.content }
    }
    # generate concrete sigs for the given size
    (0...n).each do |i|
      one sig "D#{i}" < Digit
      one sig "R#{i}", "C#{i}", "M#{i}" < Group
      (0...n).each{ |j| one sig "C#{i}#{j}" < Cell }
    end
  end
end
```
# Reconciling Alloy and Ruby: Structures

 $\rightsquigarrow$ 

```
alloy :Grandpa do
 abstract sig Person [
    father: (lone Man),
    mother: (lone Woman)
  ]
  sig Man extends Person [
   wife: (lone Woman)
  ]
  sig Woman extends Person [
    husband: (lone Man)
  ]
  fact terminology_biology {
    wife == ~husband and
    no(p: Person) {
      p.in? p.^(mother + father)
    }
  }
end
```

```
module Grandpa
 class Person < Arby::Ast::Sig
    attr_accessor :father
    attr_accessor :mother
 end
  class Man < Person
    attr_accessor :wife
 end
  class Woman < Person
    attr_accessor :husband
 end
 def fact_terminology_biology
    wife = ~husband and
    no(p: Person) {
      p.in? p.^(father + mother)
    }
 end
end
```
# Reconciling Alloy and Ruby: Structures

```
alloy :Grandpa do
 abstract sig Person [
    father: (lone Man),
    mother: (lone Woman)
  ]
  sig Man extends Person [
   wife: (lone Woman)
  ]
  sig Woman extends Person [
    husband: (lone Man)
  ]
  fact terminology_biology {
    wife == ~husband and
    no(p: Person) {
      p.in? p.^(mother + father)
    }
  }
end
```

```
module Grandpa
 class Person < Arby::Ast::Sig
    attr_accessor :father
    attr_accessor :mother
 end
  class Man < Person
    attr_accessor :wife
 end
  class Woman < Person
    attr_accessor :husband
 end
 def fact_terminology_biology
    wife = ~husband and
    no(p: Person) {
      p.in? p.^(father + mother)
    }
 end
end
```
• generated on the fly, automatically and transparently

 $\rightsquigarrow$ 

type (and other) info saved in Grandpa**.**meta

#### document